# Cloud Computing #8 - Datacenter OS

Johan Eker

### Outline

- What is a Datacenter OS?
- OpenStack
- Kubernetes
- Resource Management

## What is an OS?

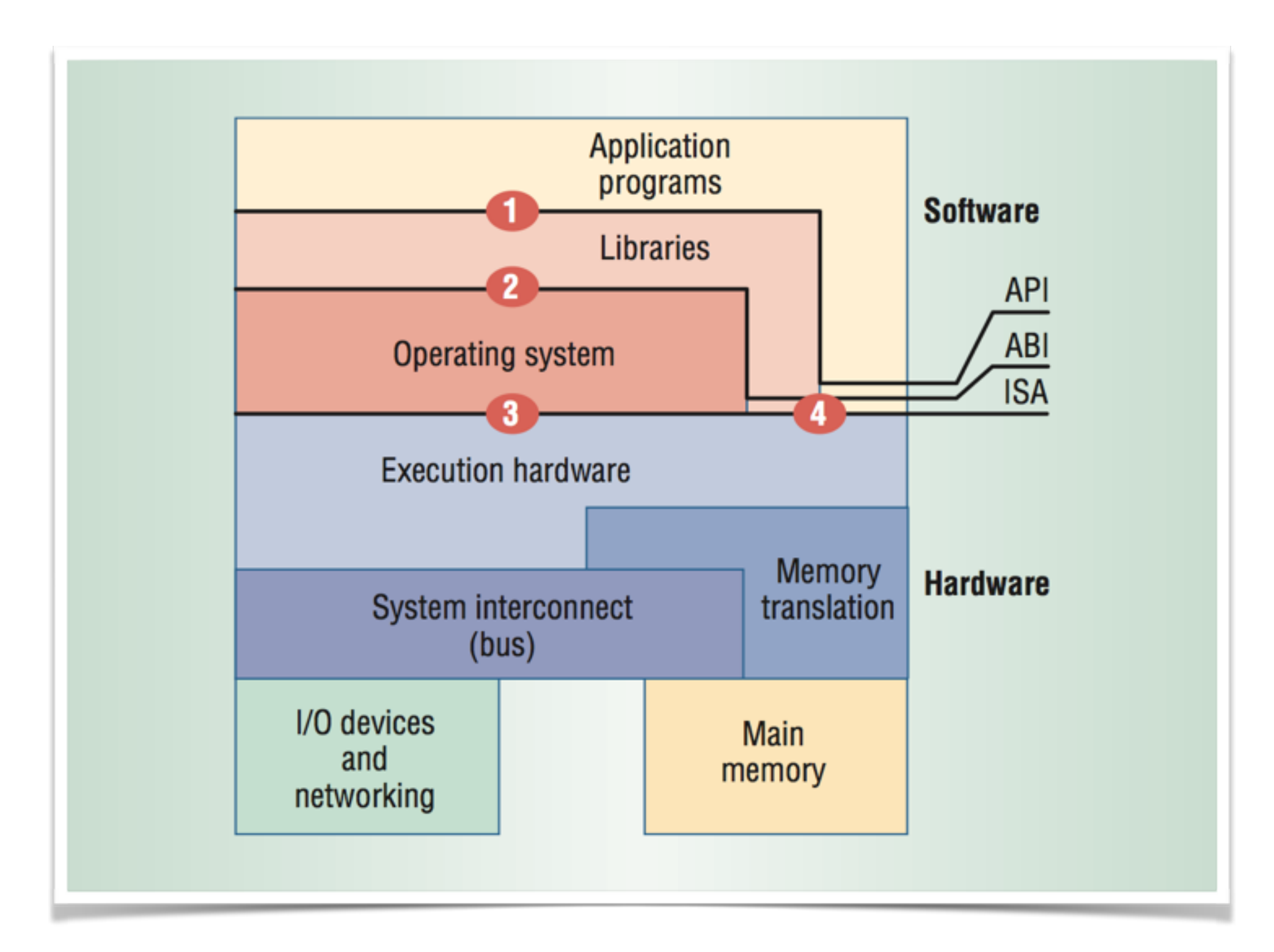

# What is an OS?

#### **Operating system**

From Wikipedia, the free encyclopedia

An operating system (OS) is software that manages computer hardware and software resources and provides common services for computer programs. The operating system is an essential component of the system software in a computer system. Application programs usually require an operating system to function.

- Manage hardware resources such as
	- CPU, RAM, disk, I/O, etc.
- Provide services
	- Communication, authentication, synchronization, etc.
- An application program
	- A set of threads that communicate using e.g. shared memory
	- Uses OS services for disk, network, etc.

# A Datacenter OS

- Manage hardware resources such as
	- Compute servers (CPU, RAM), storage servers, (disks), I/O, network, etc.
- Some services
	- Communication, authentication, synchronization, etc.
- Application program
	- A set of VM that communicate using message passing
	- Use OS services for disk, communication, etc.
- Multiple tenants

# OS for the Cloud

- OpenStack
- Kubernetes
- Mesosphere
- VMware vCloud Air

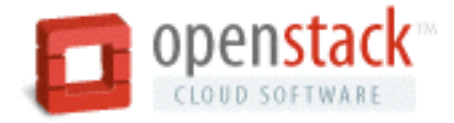

# OpenStack

- OpenStack is a set of open source software projects to setup a cloud
- Launched in 2010 by Rackspace and NASA with initial contributions
- OpenStack consortium has 125+ members
	- (Few tier 1 players)
- Open source under Apache license
- A lot of Python code
- A number of distributions (SUSE, RH, Mirantis, etc.)

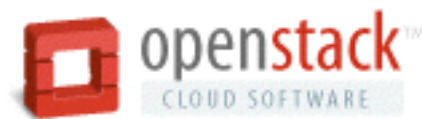

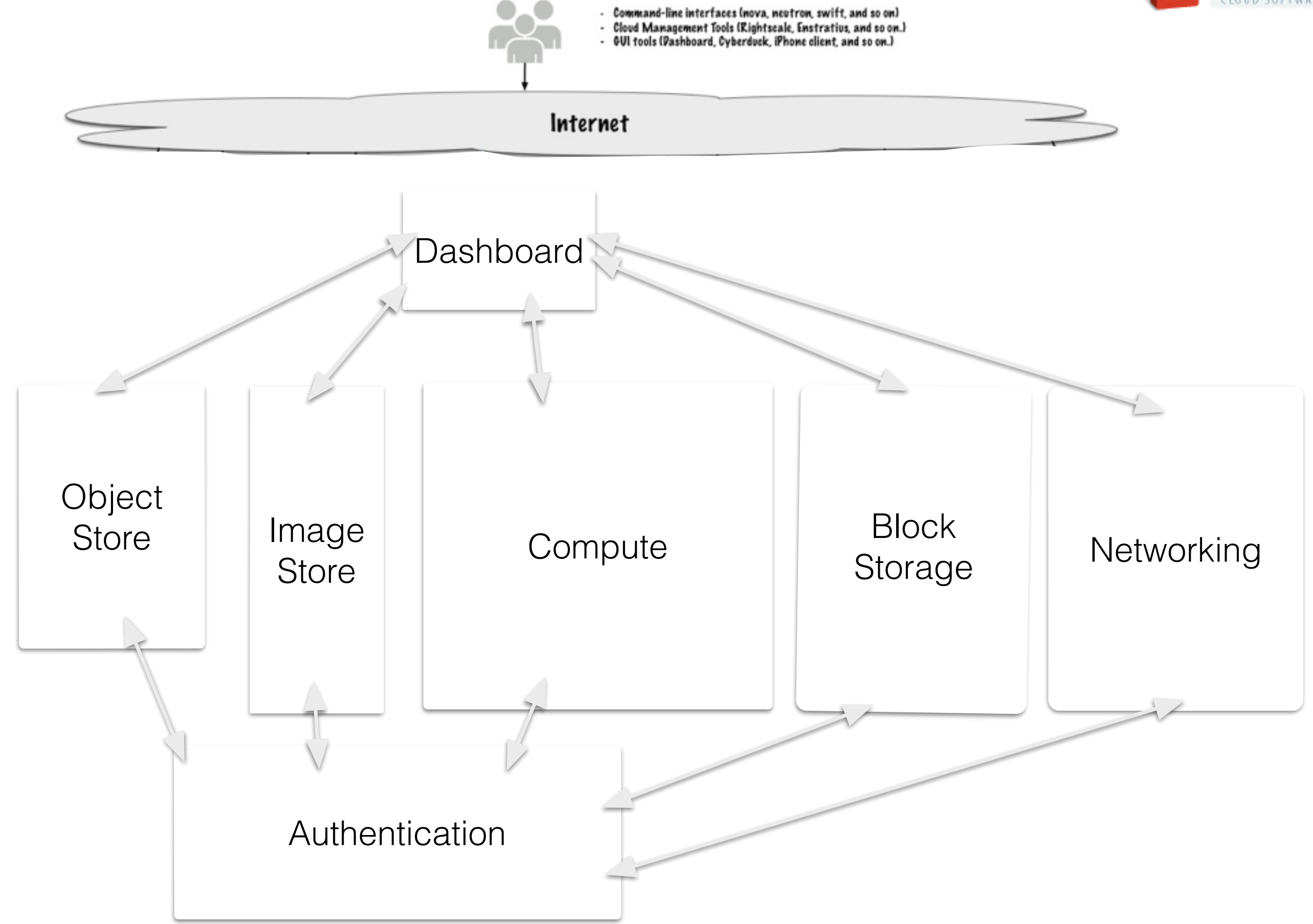

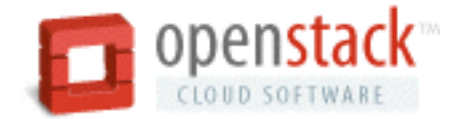

### Dashboard: "Horizon"

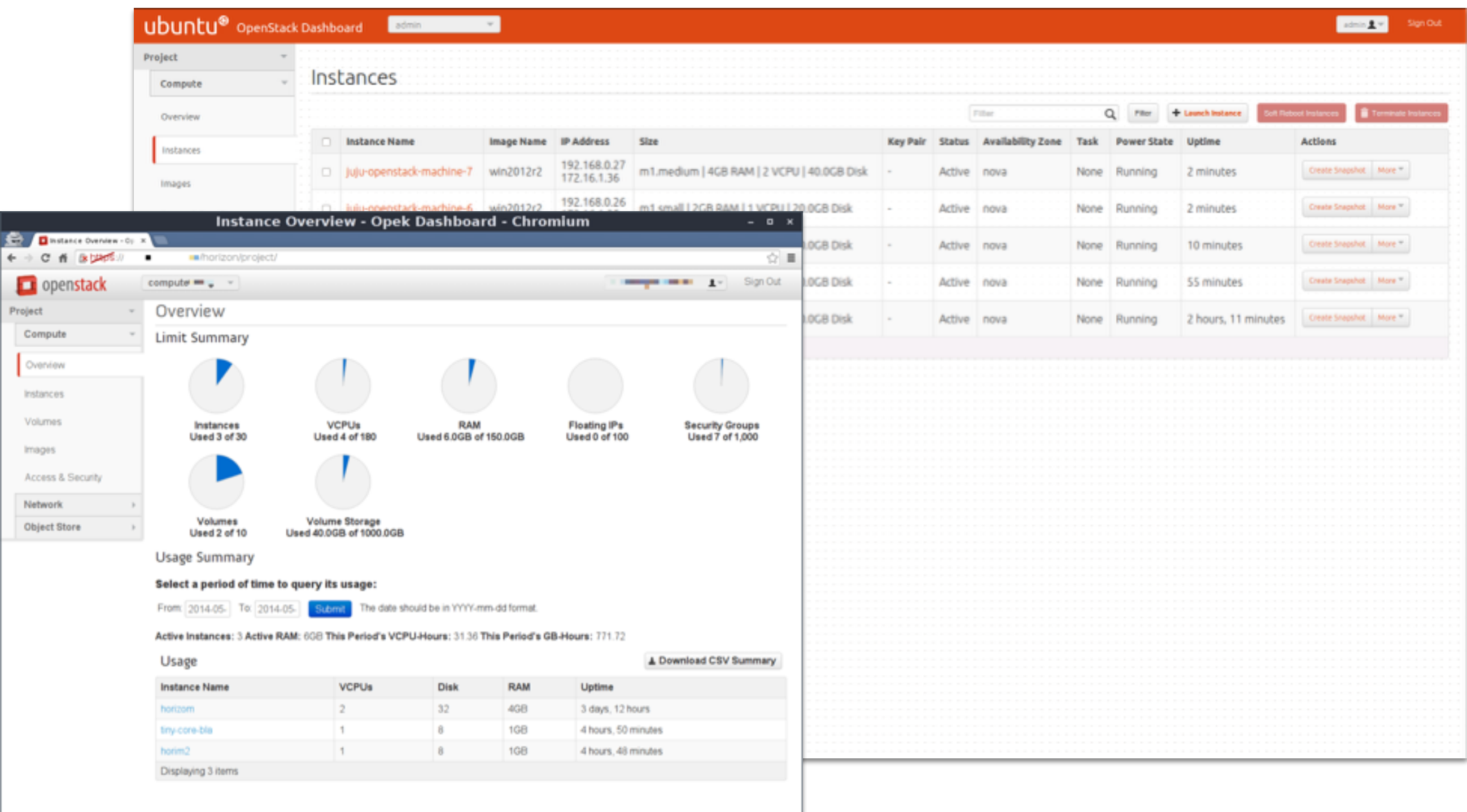

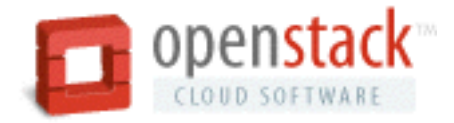

# Compute: "Nova"

- Manage and automate pools of computer resources
	- Life cycle of VM instances
	- Keeps track of resources (virtual & real)
- Nova does not provide any virtualization capabilities, by itself; instead, it uses libvirt API to interact with supported hypervisors.
- Hypervisor agnostic
	- Xen, XenServer/XCP, KVM, UML, VMware vSphere and Hyper-V, LXC containers, Dockers
- REST-based API
	- Asynchronous eventually consistent communication
- Decides where to allocate instances (Nova-Schedule)
- API compatible with the EC2 API of AWS

#### Many ways to use the OpenStack REST API

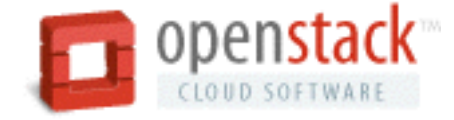

#!/usr/bin/env python import time from credentials import get\_nova\_credentials\_v2 from novaclient.client import Client

```
 try: 
  credentials = get_nova_credentials_v2() 
  nova_client = Client(**credentials)
```

```
 image = nova_client.images.find(name="cirros") 
  flavor = nova_client.flavors.find(name="m1.tiny") 
  net = nova_client.networks.find(label="private") 
 nics = [{'net-id': net.id}] instance = nova_client.servers.create(name="vm2", image=image, 
                         flavor=flavor, key_name="keypair-1", nics=nics) 
  print("Sleeping for 5s after create command") 
  time.sleep(5) 
  print("List of VMs") 
  print(nova_client.servers.list()) 
finally: 
  print("Execution Completed")
```
\$ nova boot --flavor FLAVOR\_ID --image IMAGE\_ID --key-name KEY\_NAME \ --user-data USER\_DATA\_FILE --security-groups SEC\_GROUP\_NAME --meta KEY=VALUE \ **INSTANCE\_NAME** 

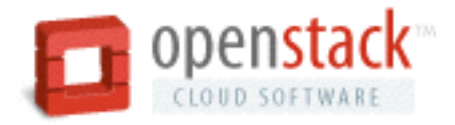

# Object Store: "Swift"

- Swift is a highly available, distributed, eventually consistent object/blob store
	- Unstructured data store. Swift simply stores bits. Swift is not a database. Swift is not a block-level storage system. Swift stores blobs of data.
- Scales to thousands of servers with tens of thousands of hard drives. Horizontally scalab no single point of failure.
- Redundancy by multiple copies in different availability zones.

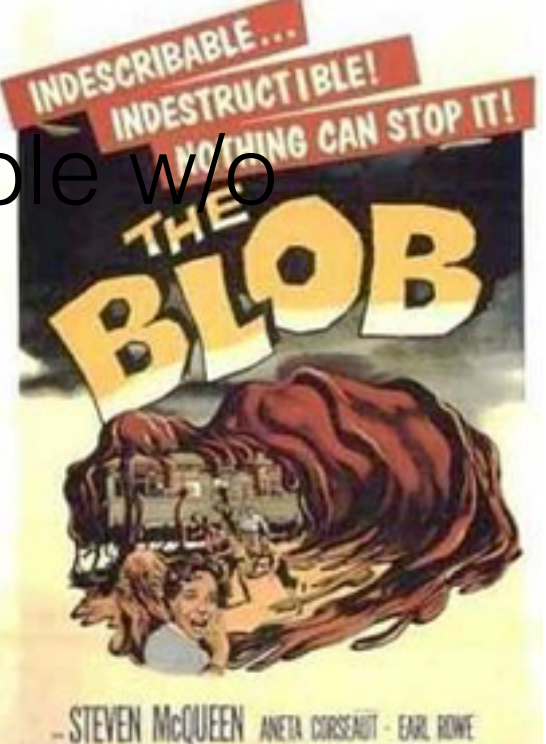

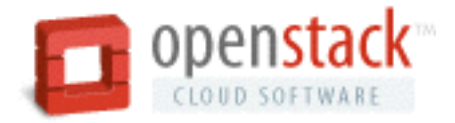

# Object Store: "Swift"

- Swift provides a REST API over HTTP
- A swift storage URL looks like
	- swift.example.com/v1/account/container/object

List of all containers: GET http://swift.example.com/v1/account/ Create new container: PUT http://swift.example.com/v1/account/new\_container List all object in a container: GET http://swift.example.com/v1/account/container/ Create new object: PUT [http://swift.example.com/v1/account/container/new\\_object](http://swift.example.com/v1/account/container/new_object).

• API similar to AWS S3

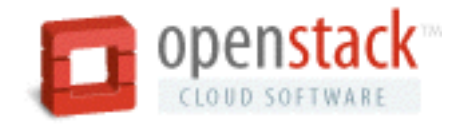

# Block Storage: Cinder

- Persistent block storage for VMs
- Three services:
	- *Volumes* (virtual raw block devices)
	- *Snapshots* (quick)
	- *Backups* (full copy stored in Swift).
- Implemented in top of: Ceph, GlusterFS, XFS, NFS, NetApp, SMB, etc (long list of drivers)
- API similar to the AWS Elastic Block Storage (EBS)

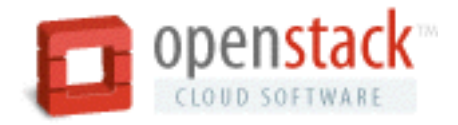

# Orchestration: "Heat"

- Automated configuration of cloud resources in an application:
	- Servers, Load Balancers, Databases, Block Storage, DNS, Auto Scaling, Init scripts,
- A Heat template describes the infrastructure for a cloud application
- Autoscaling service
- Heat manages the whole lifecycle of the application launch, update, terminate
- Compatible with AWS CloudFormation
- Version control of distributed applications

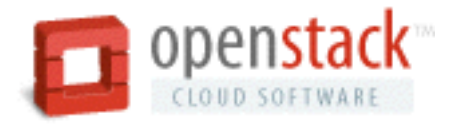

# Metering: "Ceilometer"

- Provide counters for utilisation of the physical and virtual resources comprising deployed clouds
- Keep database of metering data
- Setup conditions for triggering actions
- For billing, scaling, etc
- Think: AWS CloudWatch, AWS CloudMetrics

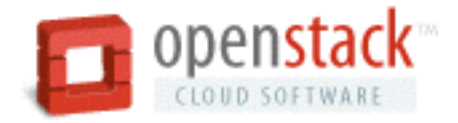

# Networking: "Neutron"

- Networking as a service
- Manages IP addresses, (static/dynamic/floating)
- Users can create their own networks, control traffic, and connect servers and devices
- Based on software-defined networking (SDN) to provide high levels of multi-tenancy and scale

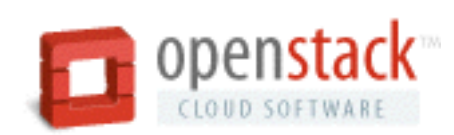

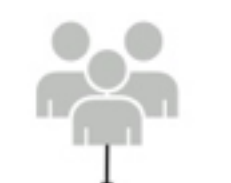

- Command-line interfaces (nova, neutron, swift, and so on) - Cloud Management Tools (Rightscale, Enstratius, and so on.)<br>- GUI tools (Pashboard, Cyberduck, iPhone client, and so on.)

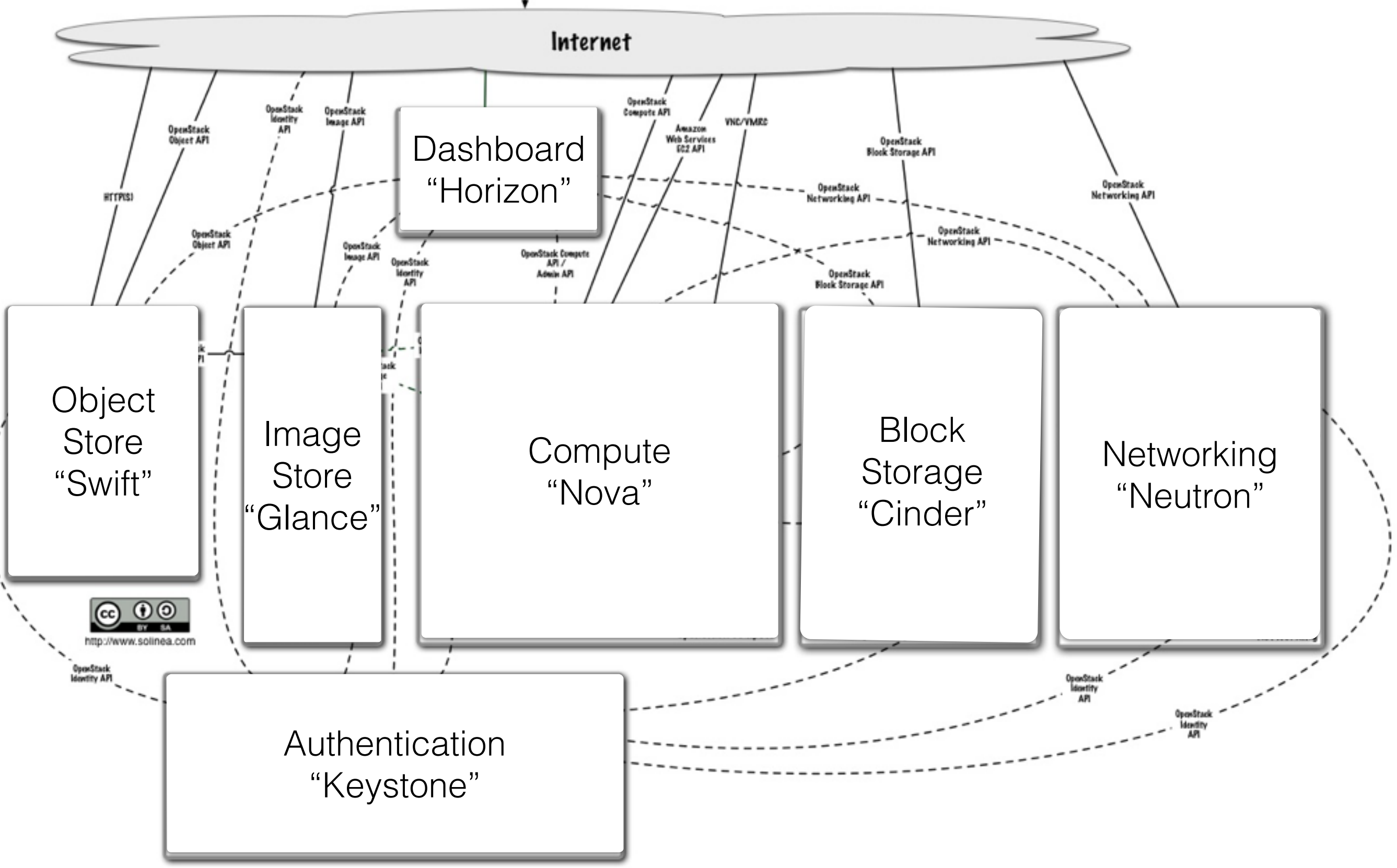

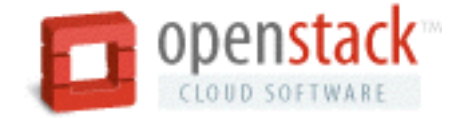

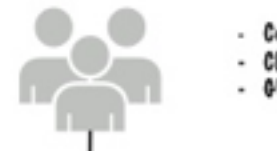

- Command-line interfaces (nova, neutron, swift, and so on) - Cloud Management Tools (Rightscale, Enstratius, and so on.)

- GUI tools (Pashboard, Cyberduck, iPhone client, and so on.)

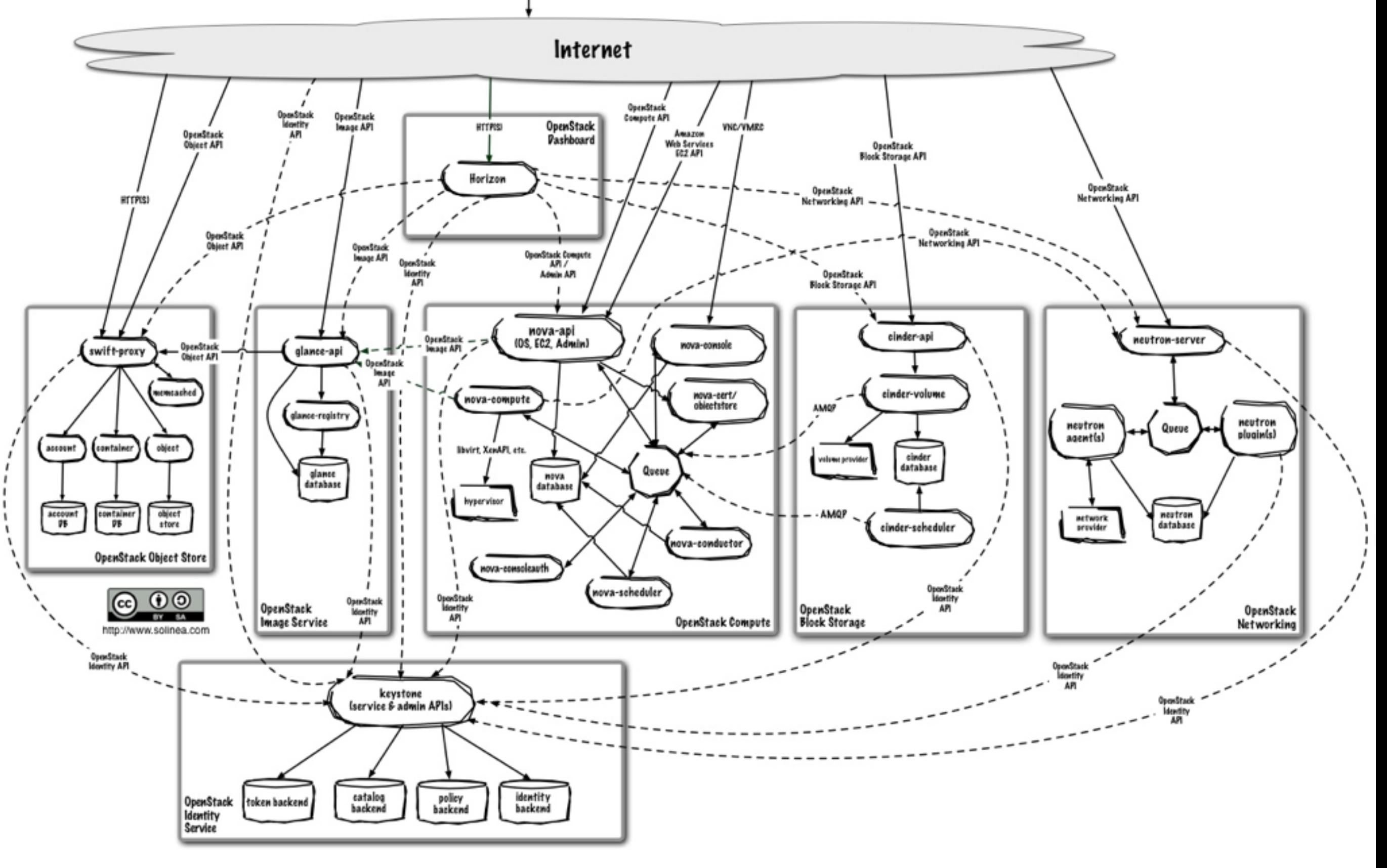

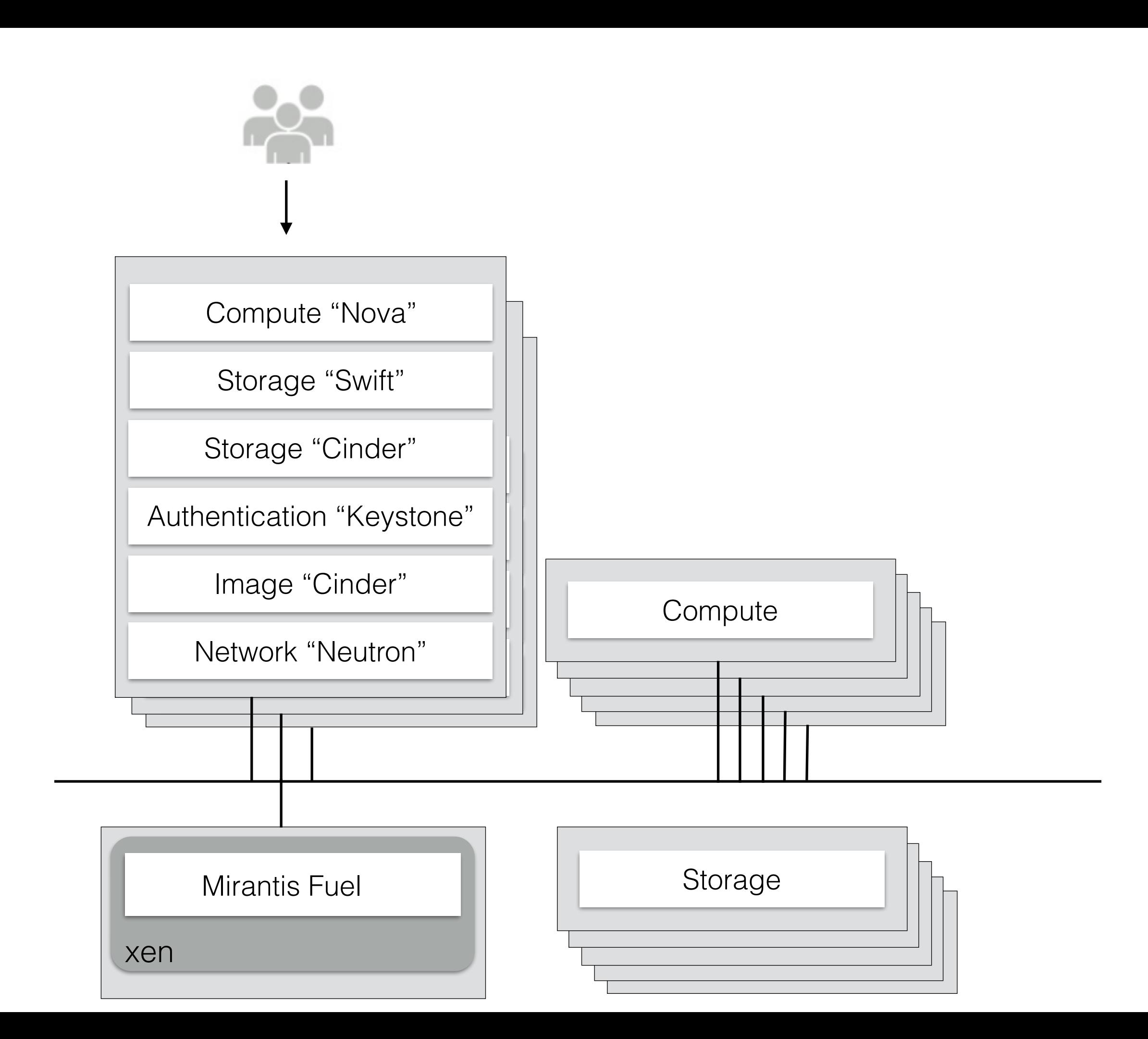

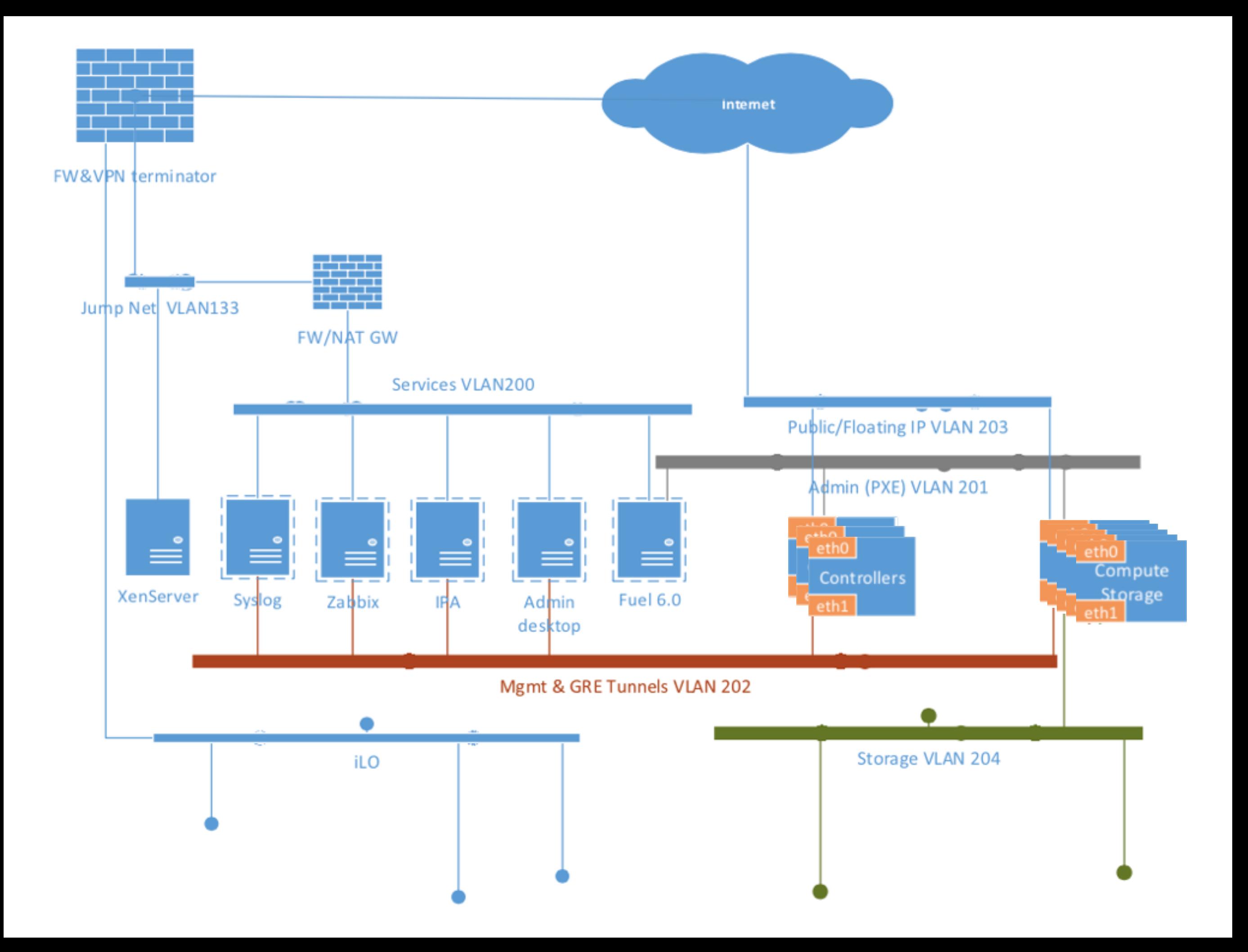

#### Total Cost of Cloud Ownership

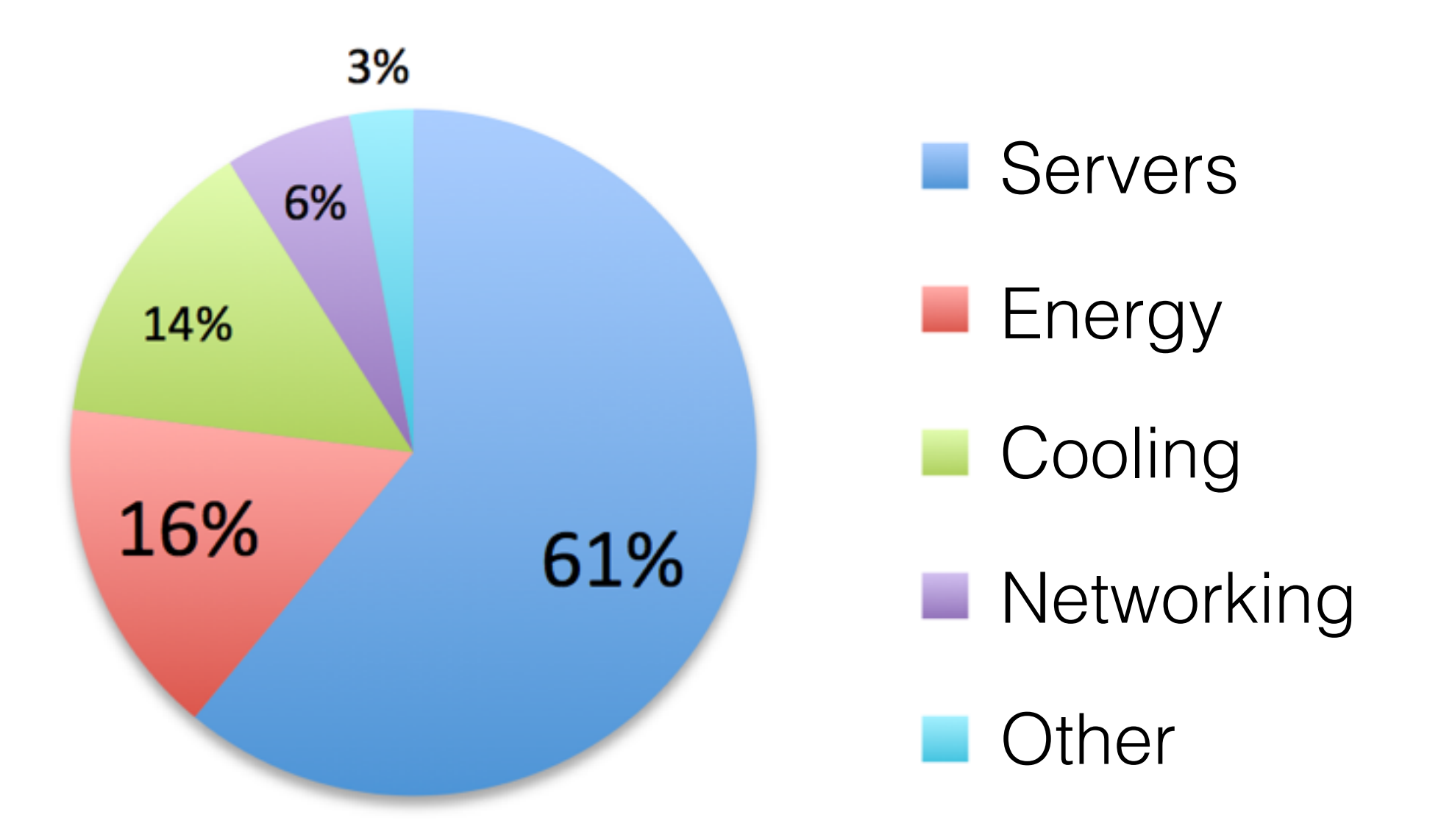

[J. Hamilton, http://mvdirona.com]

# Resource Scheduling

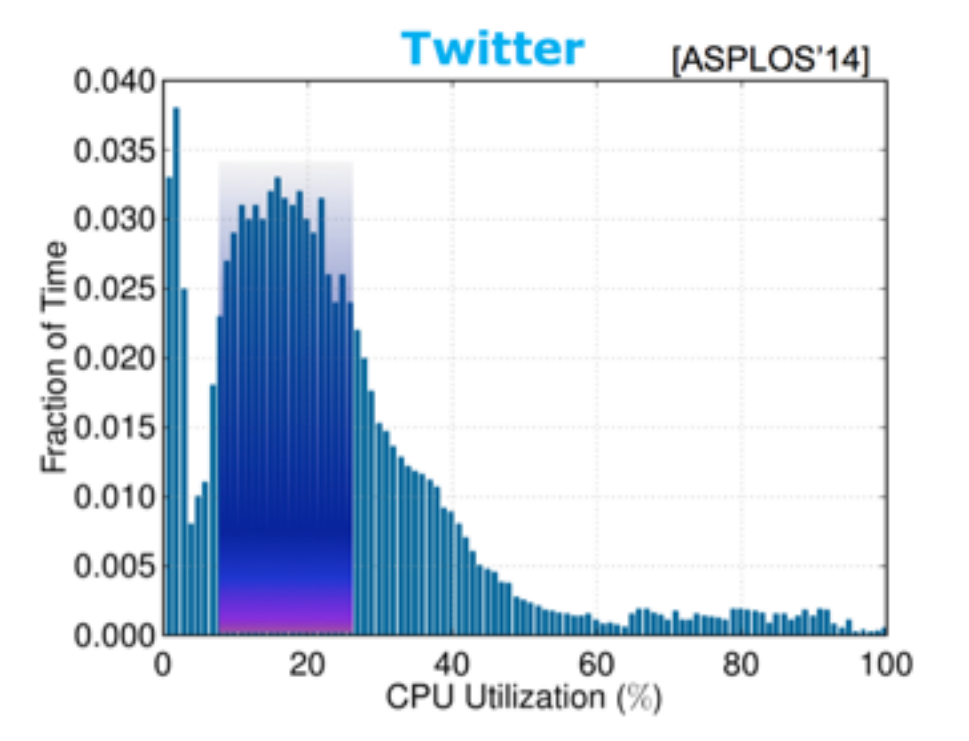

Dynamic cluster management using Mesos **Dynamic cluster management using Borg** 

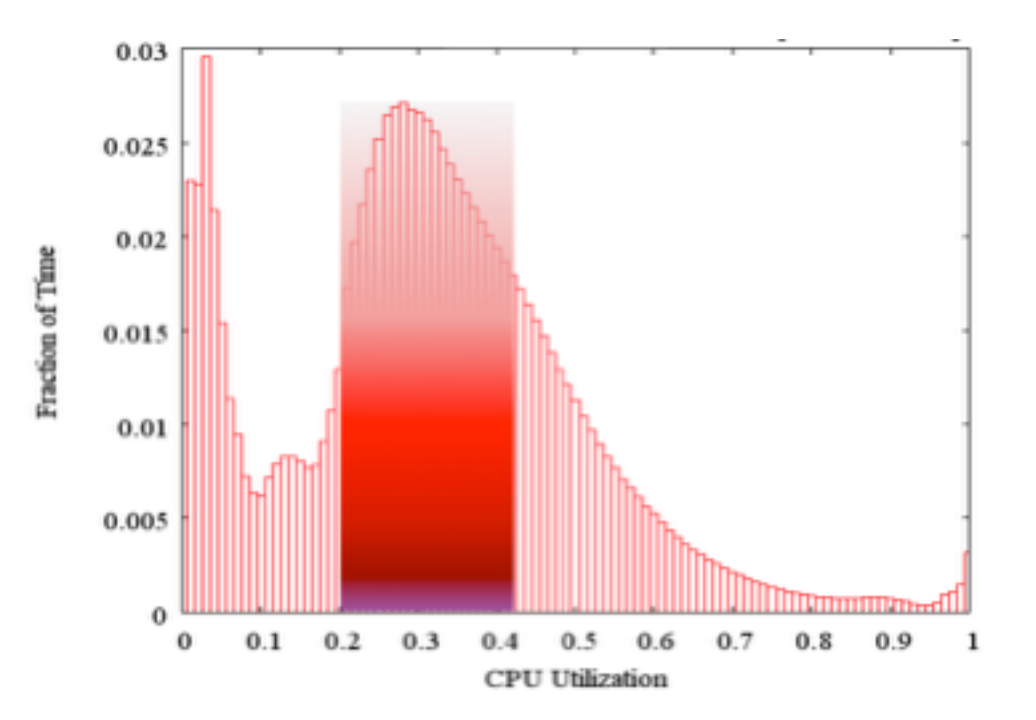

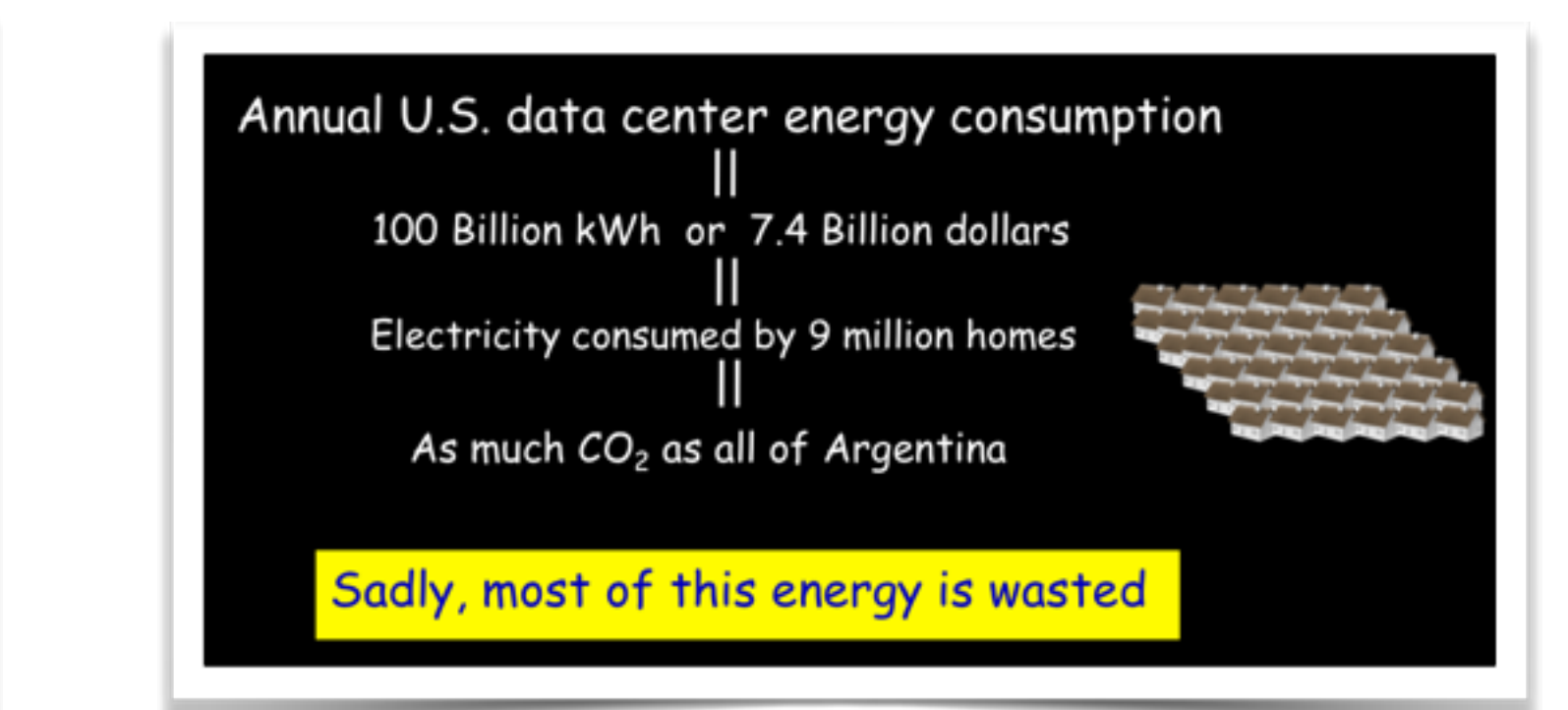

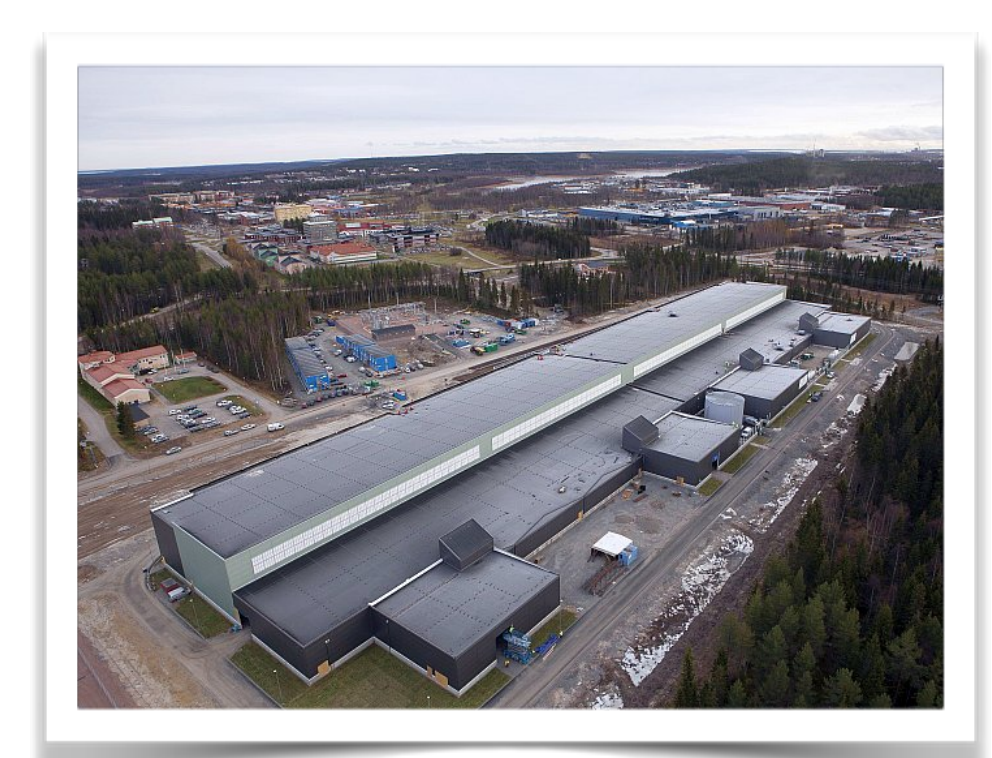

FB in Luleå will consume 1 TWh/year

#### Next

- RESTful APIs (Ola Angelsmark)
- Resource Management (Jonas Dürango)